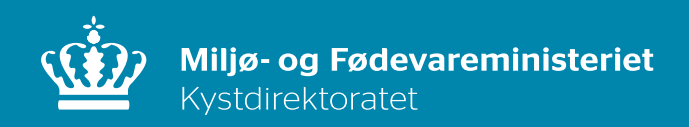

# **Erosion ved Udemarken**

Hjørring 29. september 2017

Per Sørensen

#### **Et overblik..**

# Udemarken, juni 2016

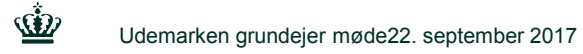

# **Bølger og strøm flytter på sandet**

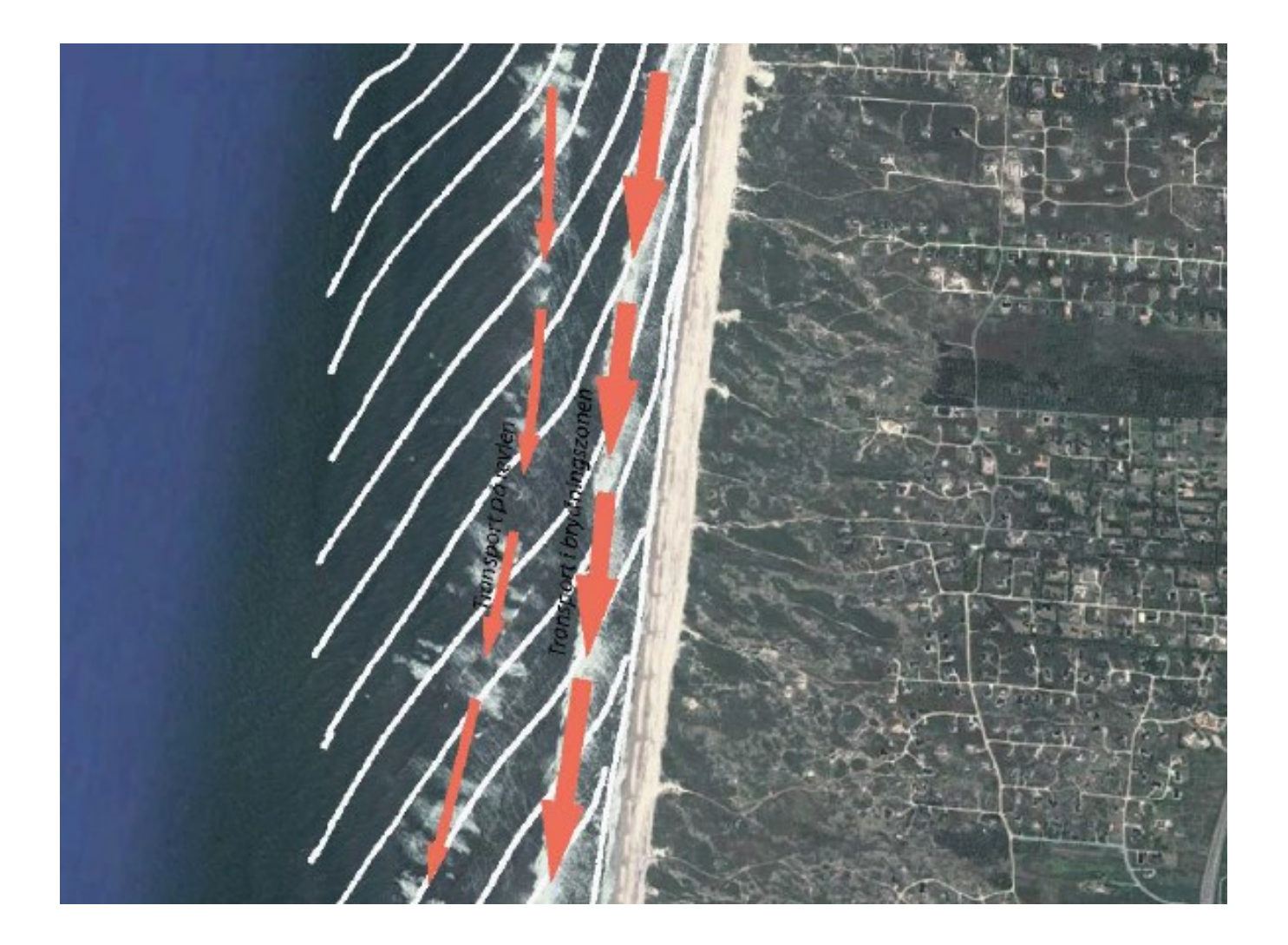

 $\dot{\mathbf{w}}$ 

### **Erosion/underskud og sandbudget**

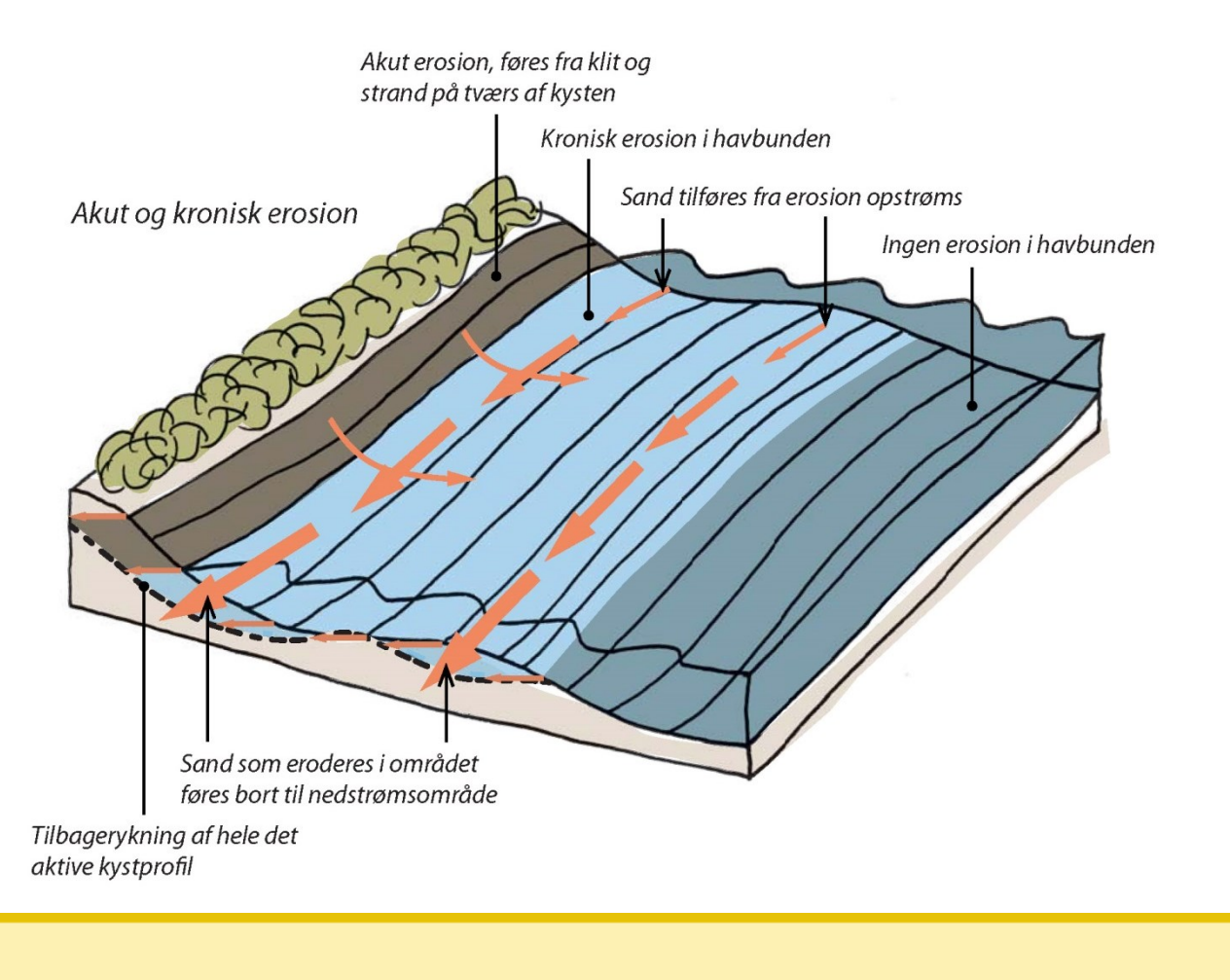

#### Mængden af sediment ud af området fratrukket mængden af sediment, som vandrer ind i området = Erosion

Ŵ

### **KDI pejlelinjer**

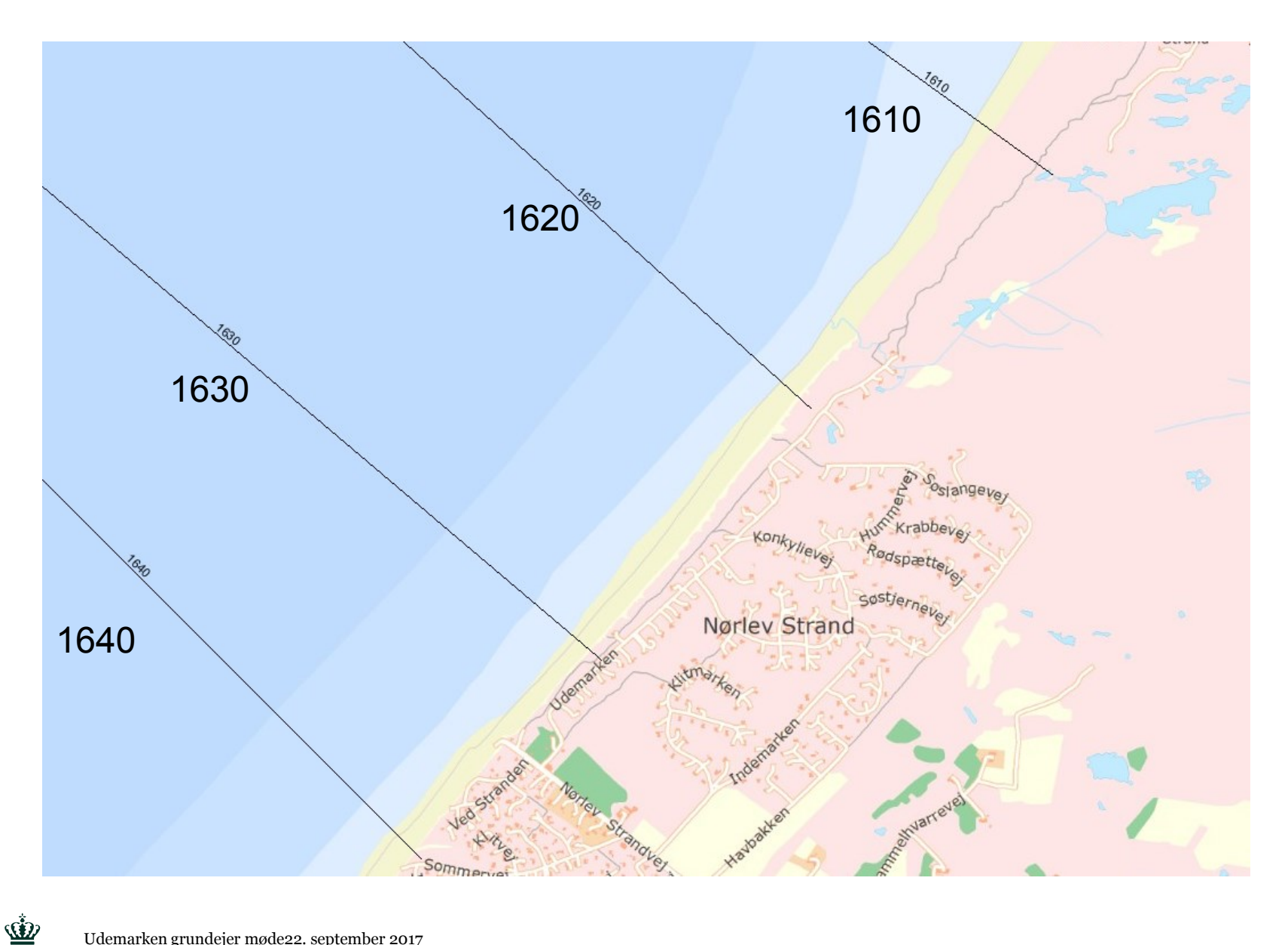

#### **Aktivt kystprofil, linie 1630**

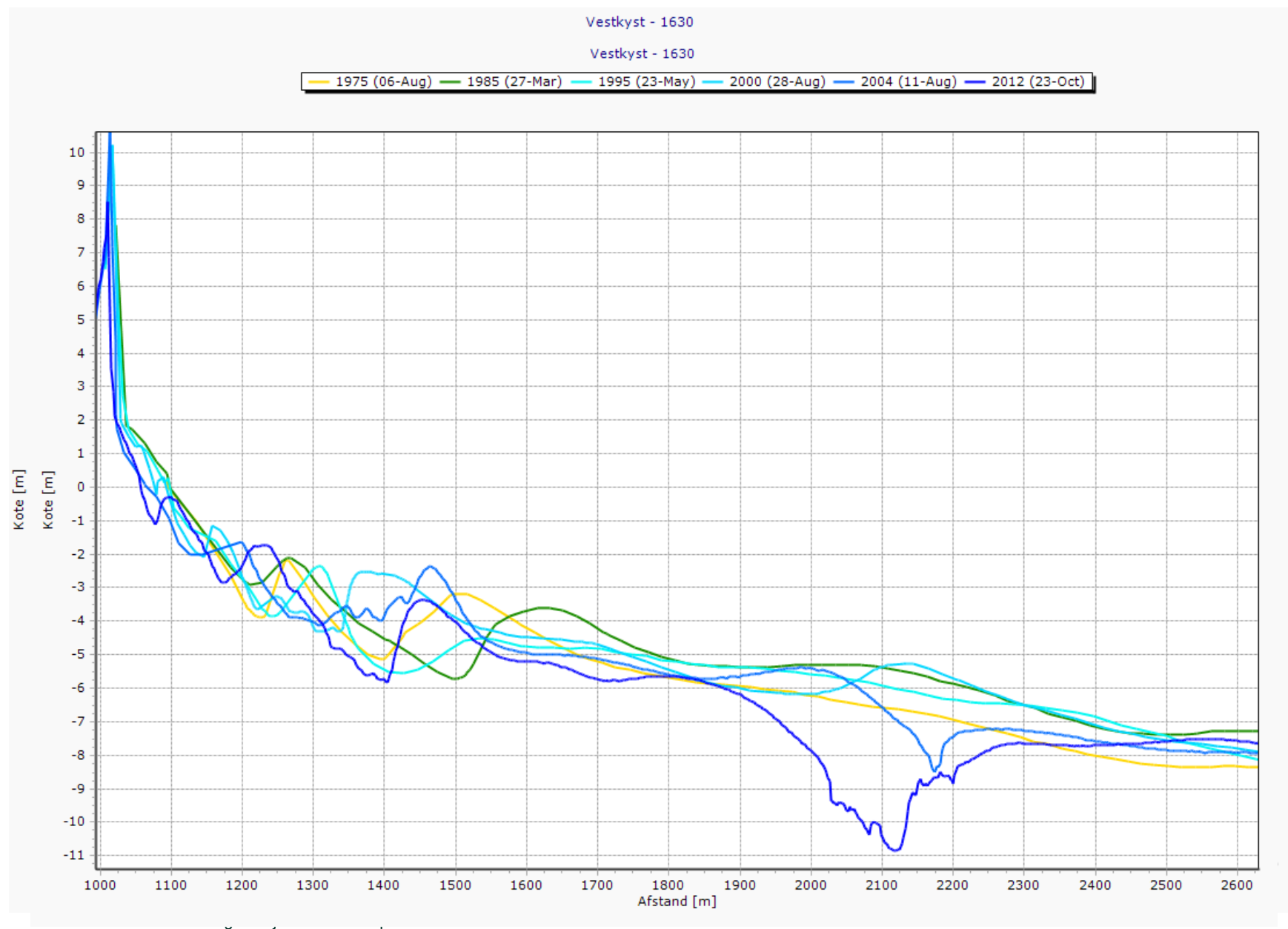

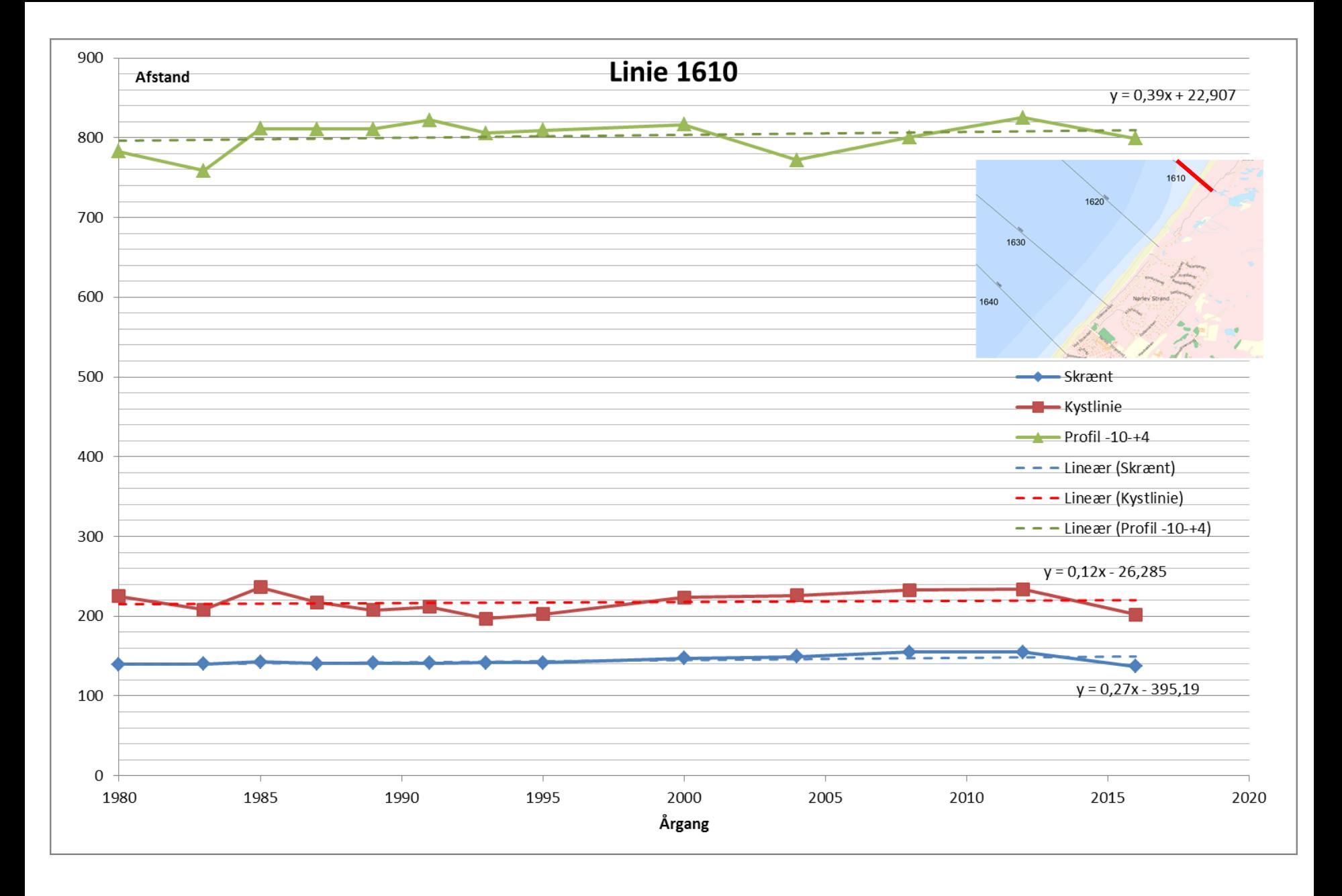

Ŵ

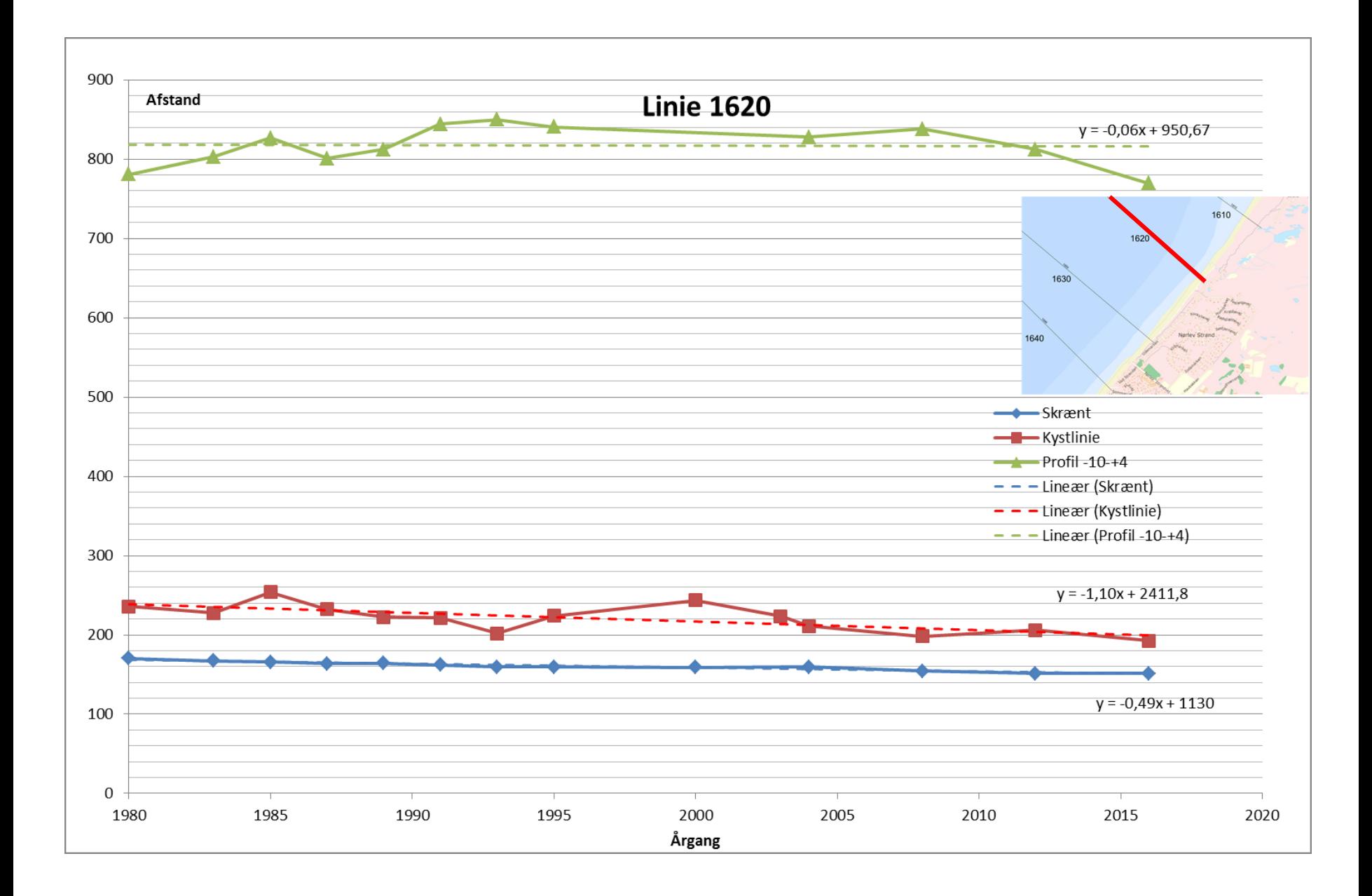

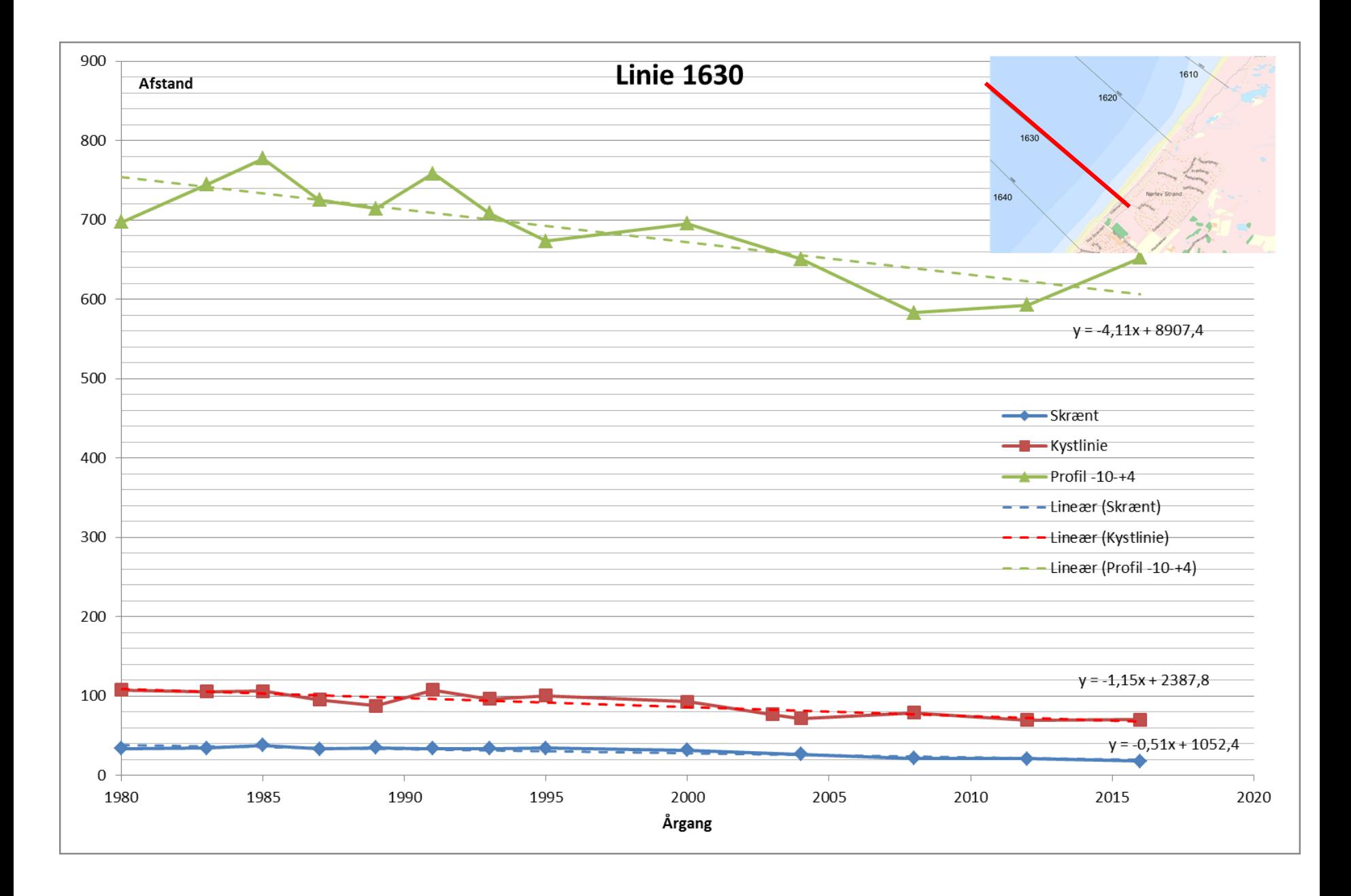

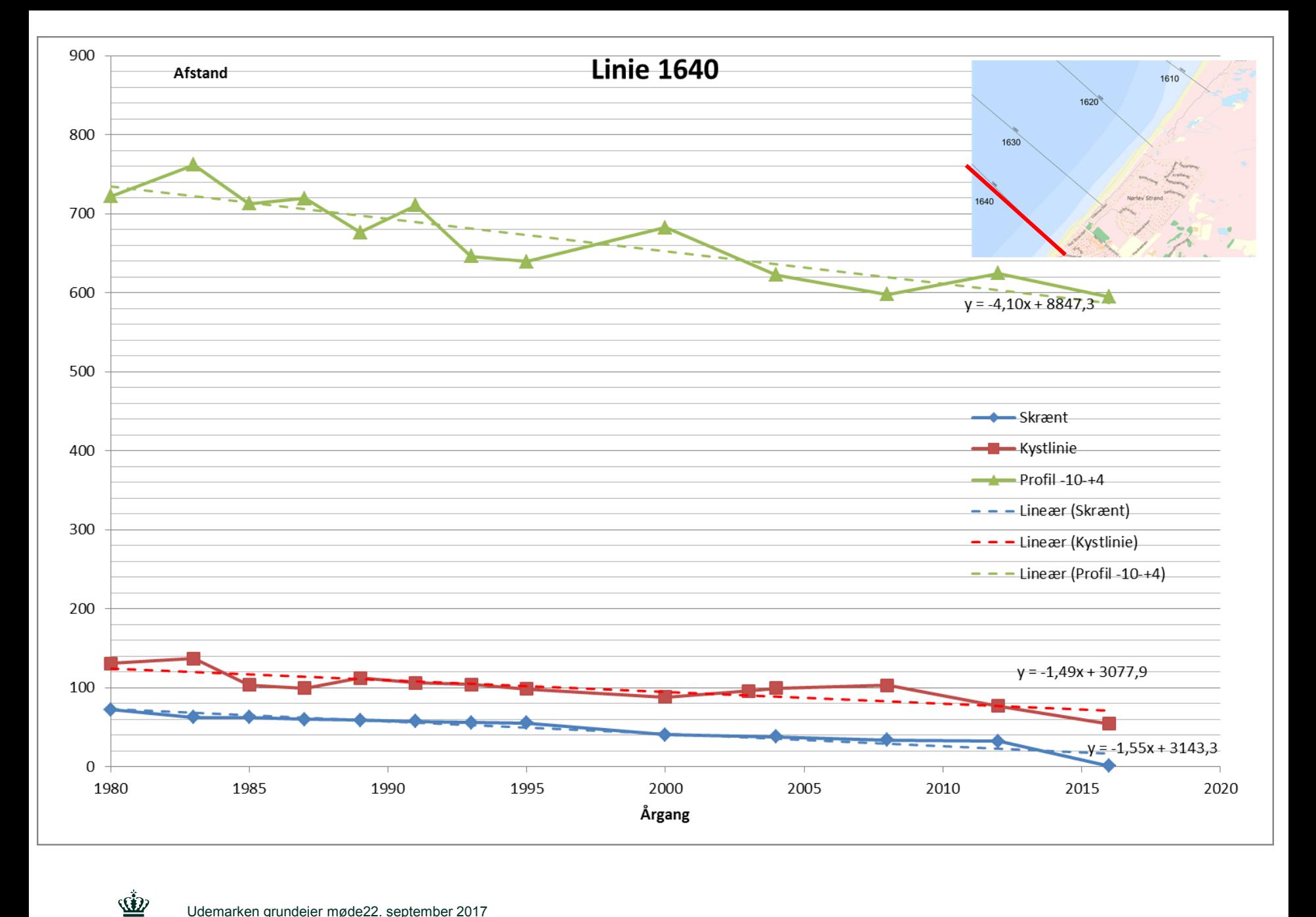

#### **Tendens i m/år**

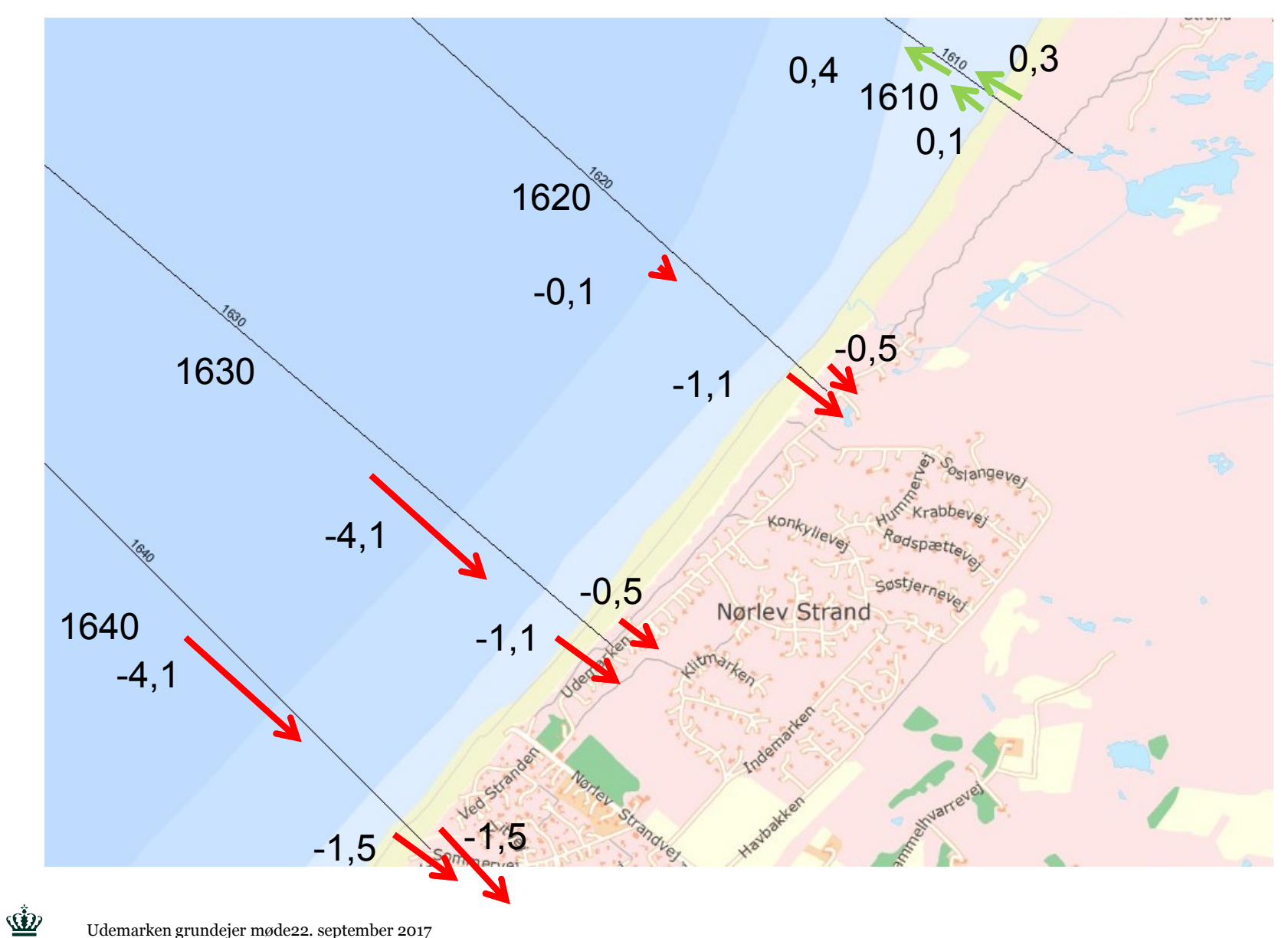

## **Klimaforandringers betydning for vandstand og erosion**

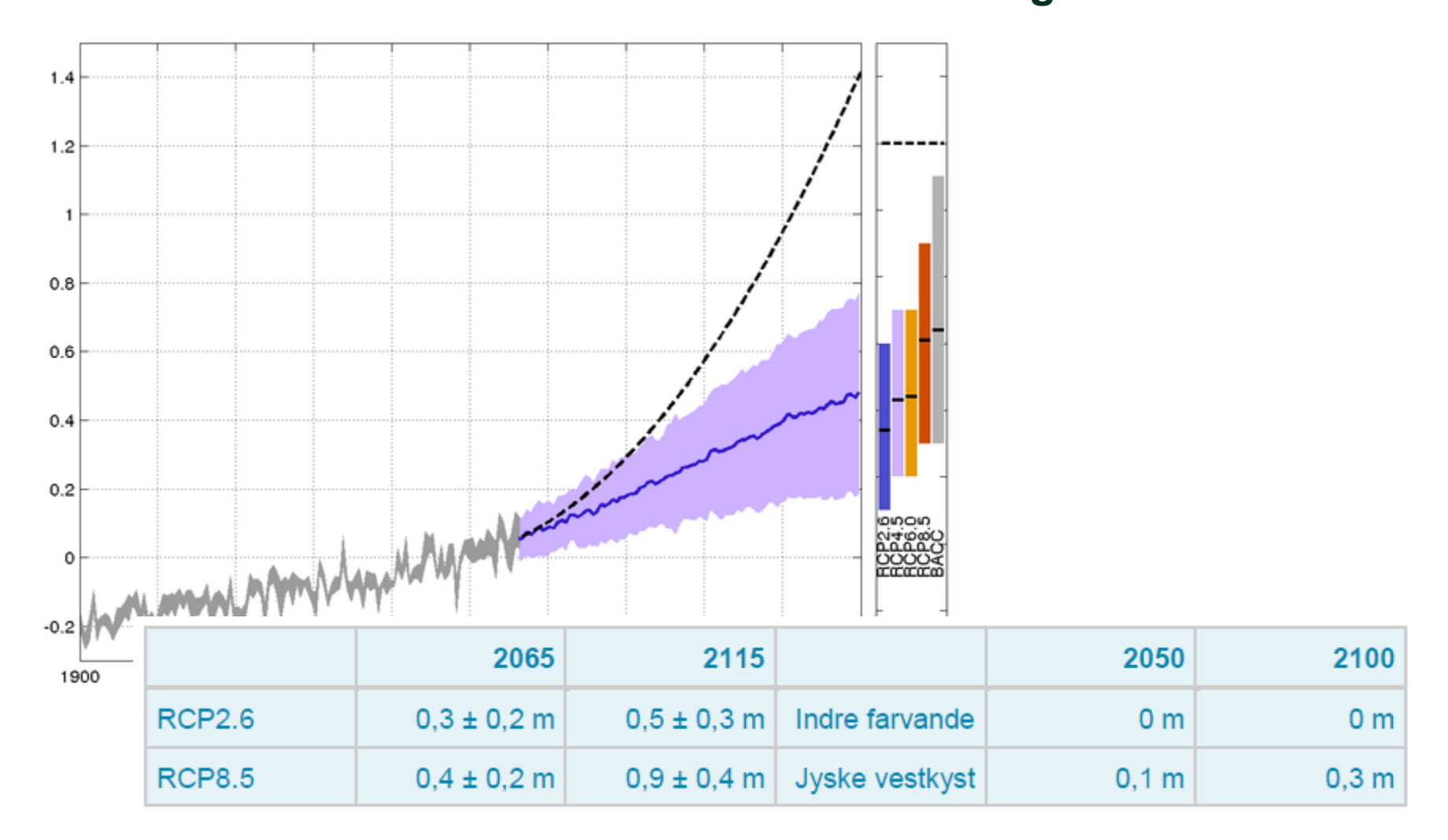

Tabel 3. Til venstre: Forventede havstigninger og spredningen på disse omkring Danmark ud fra IPCC AR5, nedskaleret til danske forhold af DMI<sup>N</sup>. Til højre: Forventede højere stormflodsvandstand i Danmark fra øget vindbidrag<sup>iii</sup>.

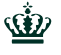

### **Akut erosion og klimabetinget erosion**

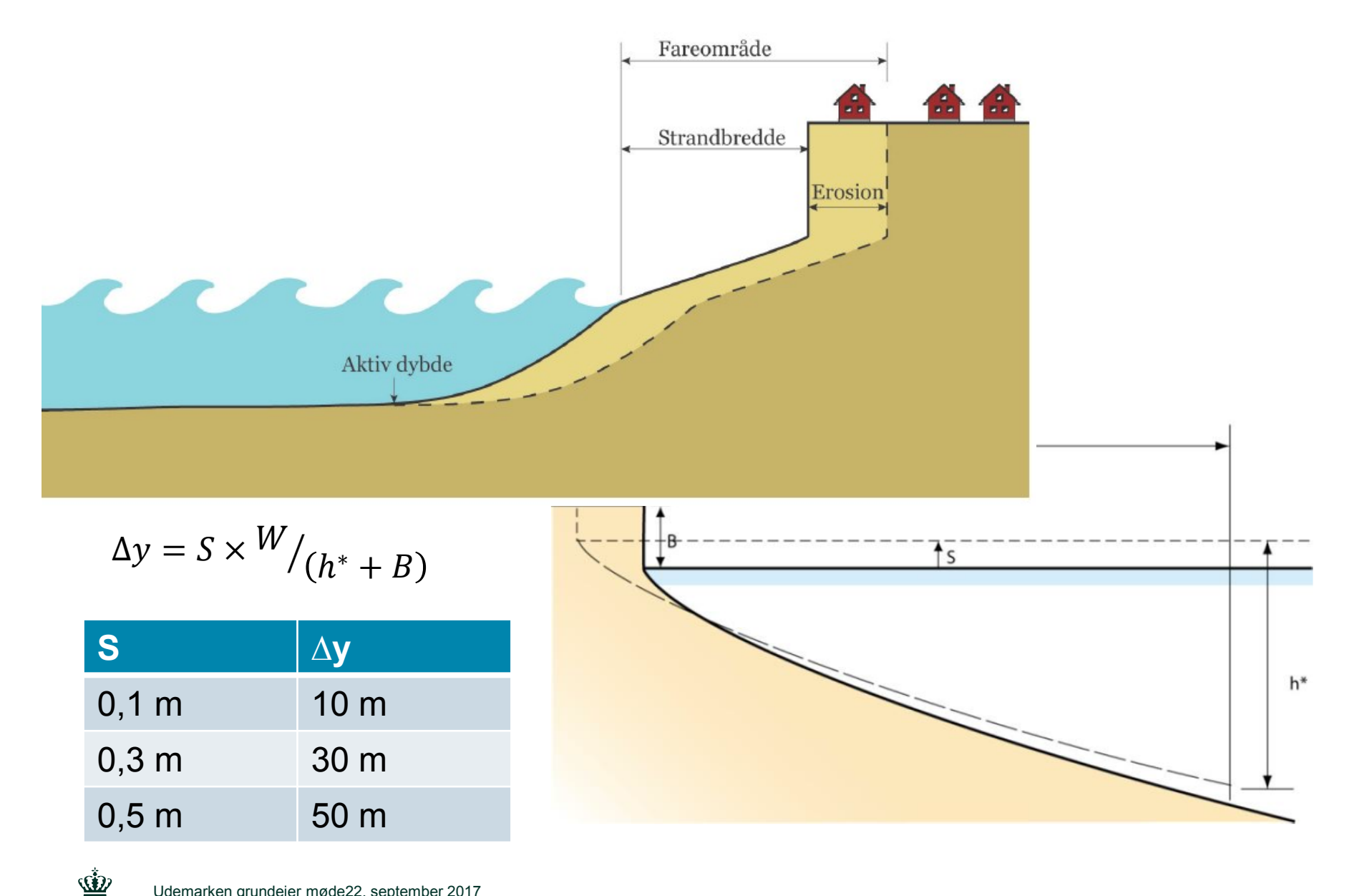